## Linux – polecenia

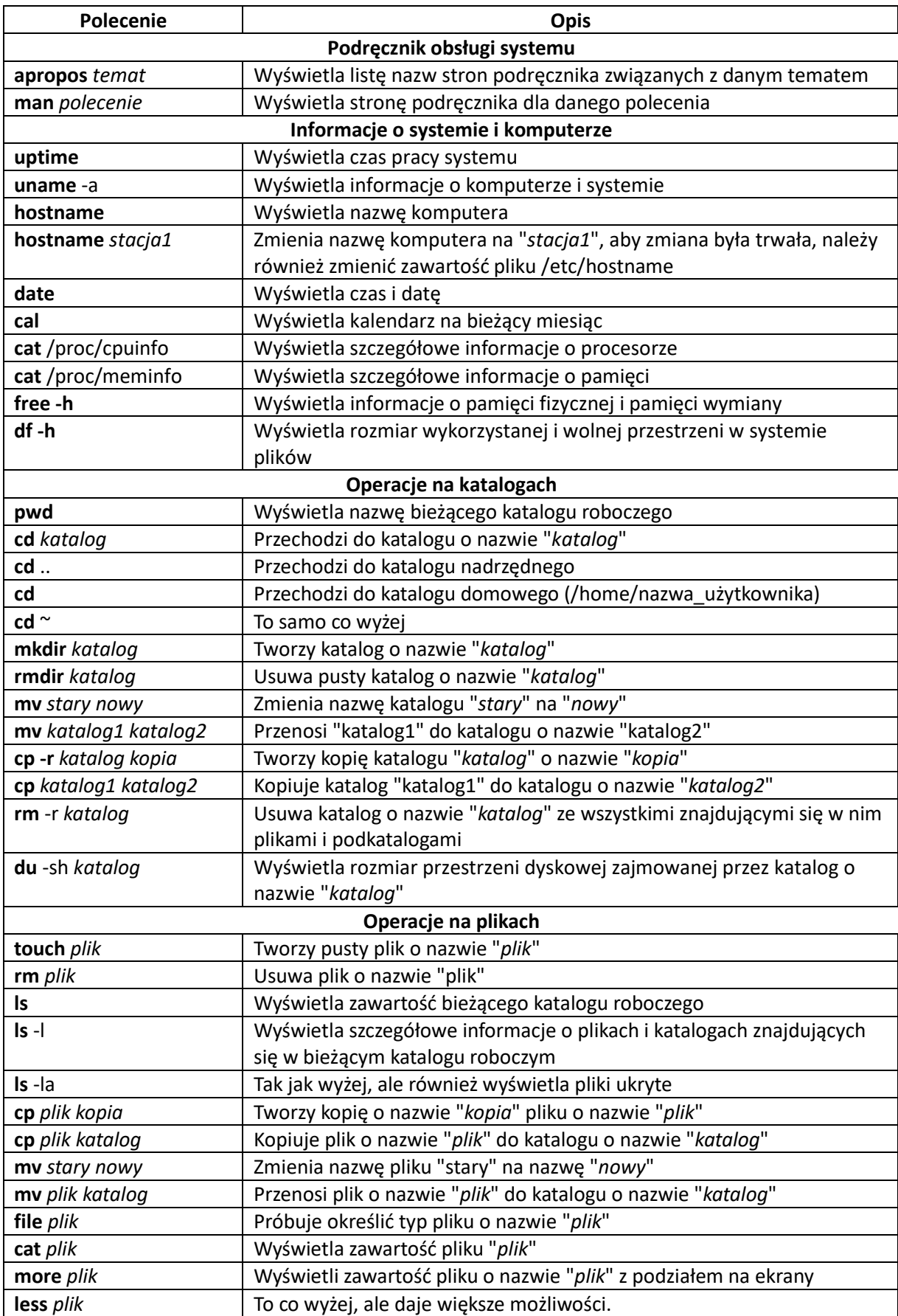

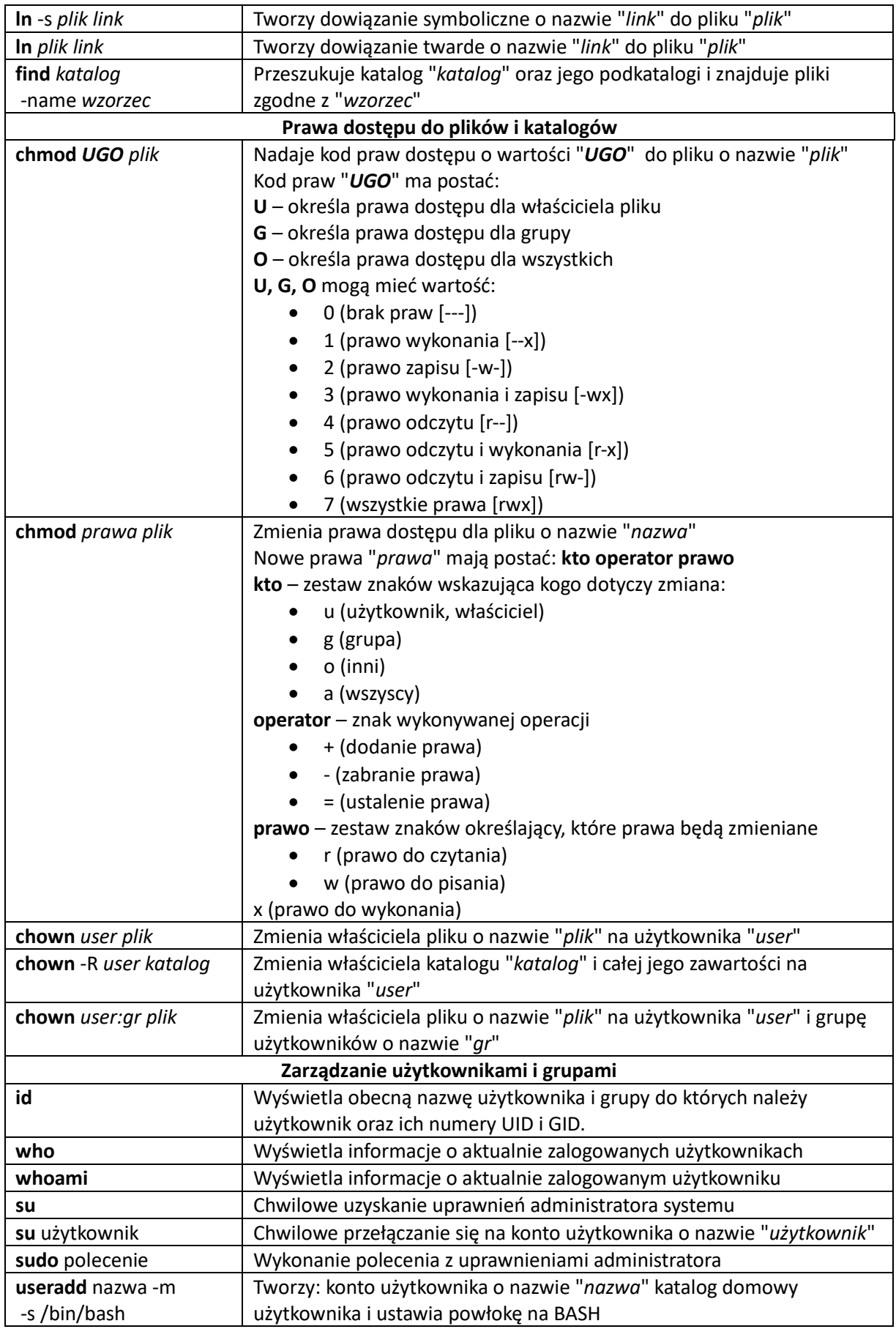

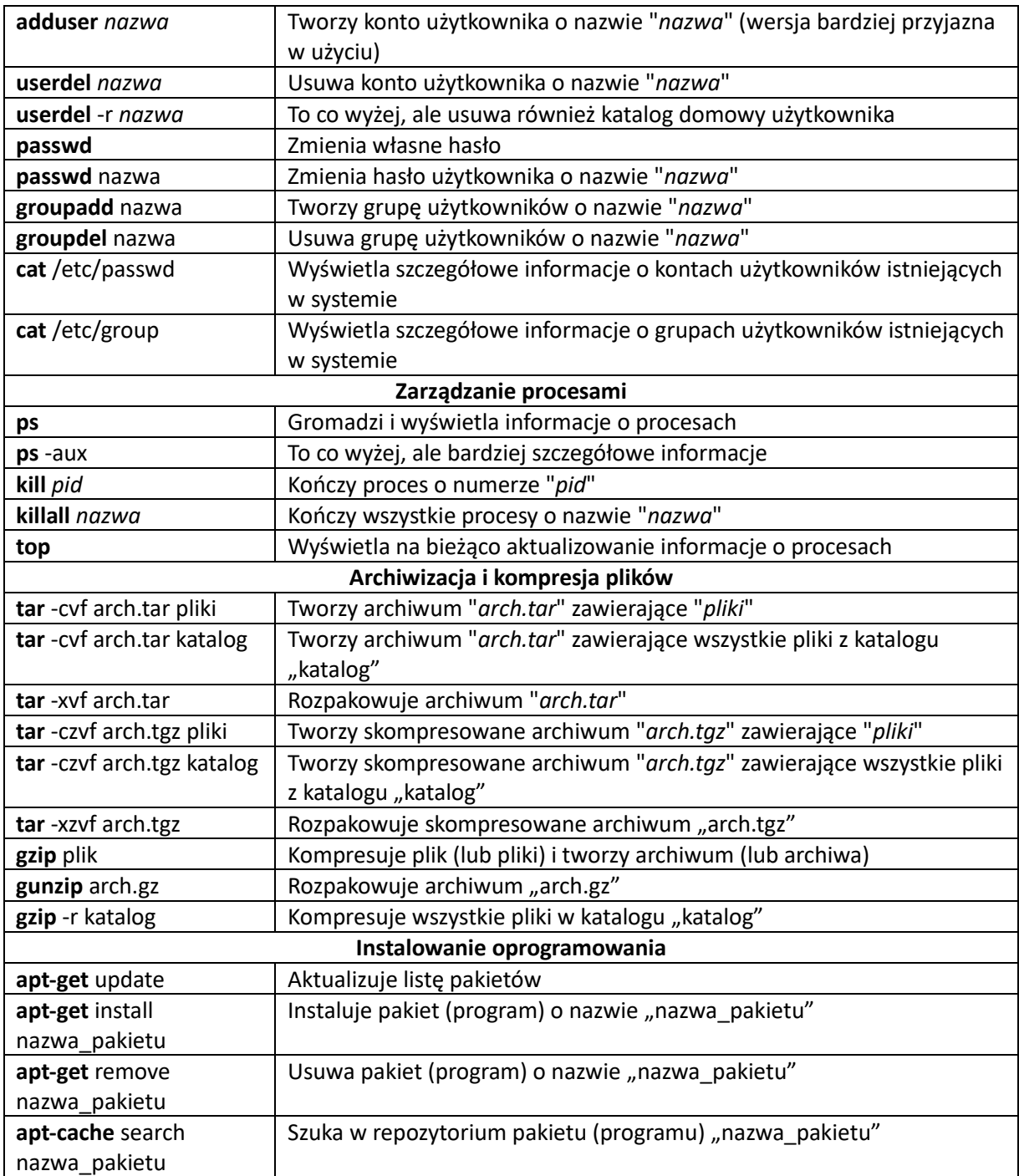